#### 5) Elementi di C

```
#include <stdio.h>
#define TF2TC
main()double tc, tf, offset, conv;
   offset = 32.;
#ifdef TF2TC
   conv = 5. / 9.;
   printf("Valore in gradi Fahrenheit= ");
   scanf("%lf",&tf);
   tc = (tf - offset) * conv;printf("Valore in gradi celsius= f\in,",tc);
#endif
#ifndef TF2TC
   conv = 9. / 5.;
   printf("Valore in gradi celsius= ");
   scanf("%lf",&tc);
   tf = tc * conv + offset;printf("Valore in gradi Fahrenheit= f(n", tf);
#endif
}
```
•direttive del preprocessore

- •simboli speciali
- •parole chiave
- •identificatori
- •costanti

#### Identificatori

*•* Gli identificatori delle variabili e delle funzioni sono una sequenza continua di caratteri (massimo 32) appartenenti alla lista 'a'..'z', 'A'..'Z', '0'..'9', '\_'

con il vincolo che il primo carattere non sia un numero

- *•* Quali di questi sono identificatori validi? abc, ABC, a\_1, a1, m/h, 5a, velocita, velocita'
- *•* Risposta: abc,ABC,a\_1,a1,velocita

#### Costanti

- Razionali: 0.1 3. 3.0 1.234 -12.5 0.0 0. 1e10 5e-3
- Interi: -1 0 1 –44456 +877
- *•* Caratteri: 'A' ' ' '\n'
- *•* Stringhe di caratteri: "qualunque cosa tra doppi apici"

## Simboli speciali

- *•* Commenti
	- *–* /\* commento \*/
- *•* Direttive del precompilatore
	- *–* Tutte le righe che iniziano con il simbolo #
- *•* Operatori
	- *–* +,,\*,/,% ...
- *•* Punteggiatura
	- *–* Ogni istruzione C termina con ;
	- *–* Ogni parte autoconsistente del programma è racchiusa tra parentesi graffe  $\{ \qquad \}$

## Dichiarazioni

- In C e C++ una variabile (ma anche una funzione) deve essere sempre dichiarata prima di essere usata: la dichiarazione permette al compilatore di riservare in memoria lo spazio necessario e di conoscere il tipo di rappresentazione da adottare.
- *•* In C le dichiarazioni delle variabili all'interno di una funzione o di un blocco di codice devono essere poste all'inizio della funzione o del blocco in cui vengono utilizzate (non è così in C++).

# Tipi

I tipi fondamentali di variabili sono:

- *•* int, numeri interi che occupano una parola in memoria
- *•* float, numeri razionali che occupano una parola (numeri a virgola mobile)
- *•* double, numeri razionali che usano due parole (doppia precisione)
- *•* char, caratteri (usano solo 8 bit)

E le loro modifiche (signed, unsigned,short, long...)

I files limits.h e float.h definiscono per un dato sistema l'intervallo di rappresentazione dei numeri.

## Espressioni aritmetiche

- *•* Le espressioni aritmetiche sono sequenze di identificatori, operatori e parentesi (tonde)
- *•* Esempi:
	- *•* x+y
	- *•* x
	- *•* x%2 /\* % è l'operatore modulo (resto della divisione tra due interi) \*/
	- $x*(y-z)/(x+y)$

## Precedenza degli operatori aritmetici

- *•* Gli operatori \*, / e % hanno precedenza su + e –
- *•* Le espressioni vengono valutate da sinistra a destra
- *•* Esempi:
	- $5-7*2+1$  equivale a  $5-(7*2)+1$  e vale –8
	- 4.1/2-2 equivale a  $(4.1/2)$ -2 e vale  $0.05$
	- 9%5+1 equivale a  $(9\%5) + 1$  e vale 5

## Assegnazione

*•* Un'assegnazione altera il valore di una variabile:

id\_var = espressione;

 Il valore dell'espressione (*rValue: right value*) viene assegnato alla variabile (*lValue: left value*)

 $var1 = 20.0$ ;

*•* Le assegnazioni posso essere anche concatenate

 $var1 = var2 = var3 = 20.0;$ 

(sconsigliato! Il programma risulta meno leggibile )

## Esempi

- *•* Incremento del valore di una variabile intera. Le seguenti espressioni forniscono tutte lo stesso nuovo valore della variabile totale.
	- totale = totale  $+1$ ;
	- totale  $+= 1$ ;
	- *•* totale++;
	- $++$ totale;
- *•* Decremento:
	- totale = totale  $-1$ ;
	- totale  $= 1$ ;
	- totale--;
	- --totale;

## Esempi

- *•* Modifica del valore di una variabile: anche in questo caso il valore finale di costo è lo stesso
	- $\cosh = \cosh + 0.2 \cdot \cosh;$
	- $\cosh f = 0.2 * \cosh f;$
	- $\cosh = \cosh * 1.2$ ;
	- $costo^* = 1.2$ ;

## Conversioni di tipo

*•* Possiamo assegnare valori interi (int) a variabili razionali (float, double): viene usato il valore reale corrispondente (promozione)

double x; int i;  $i=100;$ 

 $x=i;$ 

*•* Quando invece assegniamo dei reali a degli interi perdiamo la parte frazionaria (troncamento)

```
int j = 1.234;
int k = -1.99;
printf("j= %d"
,j); /* stampa 1 ! */
printf("k= %d"
,k); /* stampa 1 ! */
```
#### Uso di  $/e$  di  $\%$

 int secondi, tOre, tMinuti, tSecondi; /\* esempio di conversione da secondi a ore, minuti, secondi \*/ secondi= 3726; /\* tempo totale in secondi \*/ tOre = secondi /  $3600$ ;  $\frac{7}{100}$  /\* tOre vale 1 \*/ /\* NB per effettuare una divisione il calcolatore promuove entrambi gli operandi a numeri reali, quindi secondi/3600 è uguale a 3726./3600. \*/ tMinuti = secondi  $%$  3600 / 60; /\* il calcolatore valuta secondi % 3600 che vale 126, poi calcola 126/60, che vale 2.1 e lo converte nell'intero 2 quando lo assegna a tMinuti \*/ tSecondi = secondi  $%$  3600  $%$  60; /\* il calcolatore valuta secondi % 3600 che vale ancora 126, poi 126 % 60 che vale 6 \*/

## Arrotondamenti

- *•* Il troncamento può essere sfruttato per effettuare l'arrotondamento di un numero con la precisione voluta.
- *•* Consideriamo un numero reale r che vogliamo arrotondare con precisione p. Procederemo nel modo seguente:

```
float r,p,ar;
int temp;
temp=r/p + 0.5;/* il troncamento è per difetto, sommando 0.5 si arrotonda
  all'intero più vicino */
ar=temp*p;
```
- *•* esempio: r=10.52 , p=0.1 , 10.52/0.1 + 0.5 vale 105.2+0.5 ovvero 105.7, quindi temp vale 105 e ar vale 10.5
- esempio:  $r=10.56$ ,  $p=0.1$ , in questo caso otteniamo  $105.7+0.5$  ovvero 106.2, temp vale 106 e ar vale 10.6

## Espressioni booleane

- *•* Un'espressione logica (booleana) può assumere solo due valori: vero o falso (true o false).
- *•* In C ogni espressione numerica può essere utilizzata come espressione booleana in quanto il C interpreta zero come false e ogni altro valore numerico come true.
- *•* Le espressioni logiche si combinano tra loro mediante operatori booleani per costituire nuove espressioni logiche.
- *•* un'espressione logica può essere il risultato dell'applicazione di operatori relazionali.

### Operatori relazionali e booleani

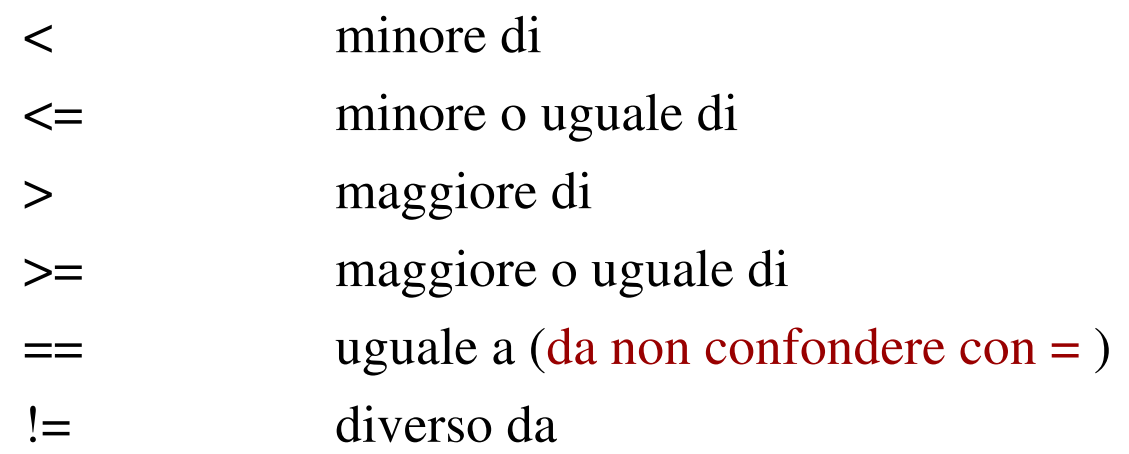

Relazionali: producono<br>una risposta bool rispo sta booleana

#### Hanno precedenza su

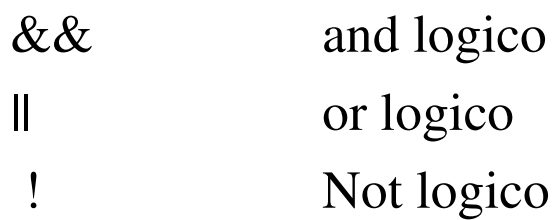

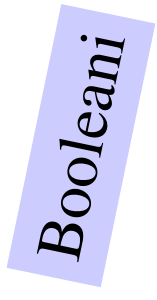

Lab. Calc. AA2007/08 17

## Esempi

•  $4 < 5$  vale 1 (true) •  $2 \ge 3$  vale 0 (false) •  $4 == 4$  vale 1 (true)

double  $x = 1.5$ ,  $y = -1.8$ ;

- $x > y$  vale 1 (true)
- $x > y + 5$  vale 0 (false)
- $(4<5)$ &&7<6 vale 0 (false)

#### Esercizi

- *•* Valutare le seguenti espressioni dati int j=7, k=3, m=12;
	- $j k / m$
	- *•* m \* j % k
	- $2 * j k$
	- $(j k) * 2$

#### Esercizi

valutare le seguenti espressioni booleane

 $!(4<5)$  $3 < = 4 & 8 & 5 < 7$  $2 < 1$  || 6 < 8  $!(5 == 5)$  & & 3<7  $!(x = -56)$  con  $x=56$ 

#### Soluzioni

int j=7, k=3, m=12;

- $\bullet$  j k / m vale 7
- $m * j \% k$  vale 0
- $2 * j k$  vale 11
- $(j k) * 2$  vale 8

#### Soluzioni

- $!(4<5)$  vale 0
- $3 \leq 4 \&\&\ 5 \leq 7$  vale 1
- $2 < 1 \parallel 6 < 8$  vale 1
- *•* !(5 ==5) && 3<7 vale 0
- $!(x = -56)$  con  $x=56$  vale 0!

## Altri operatori

- *•* Il C fornisce un operatore che restituisce il numero di byte occupato in memoria da una espressione E o da un tipo di variabile T: sizeof(E) o sizeof(T).
- *•* E' disponibile anche l'operatore *cast*, che effettua una conversione tra tipi lasciando invariata la variabile originale var: (nuovo tipo) var double  $r = (double)1/(double)5;$

## Input/output (I/O)

- Il C prevede le seguente funzioni
	- *–* printf: scrittura su schermo
	- *–* fprintf: scrittura su file
	- *–* scanf: lettura da tastiera
	- *–* fscanf: lettura da file
- *•* Il formato generico di printf (e fprintf) è printf("Stringa di caratteri"[esp1,esp2....]);
- *•* Il formato generico di scanf è scanf("Stringa di caratteri", &v1[, &v2...]);

## printf

*•* Esempi:

```
printf("Valore in gradi celsius=");
```

```
/* stampa la stringa tra doppi apici*/
```

```
printf("Valore in gradi celsius= f(n,tc);
```

```
/* stampa la stringa tra doppi apici seguita dal valore della
  variabile razionale tc e va a capo*/
```
- *•* Descrittori di formato:
	- *–* %f, %e, %g per numeri razionali float e double
	- *–* %d, %i per numeri interi
	- *–* %c per caratteri
	- *–* %s per stringhe
	- *–* %x per rappresentazione esadecimale di numeri interi

## scanf

- *•* Legge il valore di una o più variabili dal canale di input
- *•* Tra i doppi apici possono comparire solo i descrittori dei formati delle variabili da acquisire
- *•* Gli identificatori delle variabili sono preceduti dal simbolo &
- *•* Descrittori di formato:
	- *–* %f per numeri razionali float e %lf per i double
	- *–* %d, %i per numeri interi, %u per gli unsigned int
	- *–* %c per caratteri
	- *–* %s per stringhe
	- *–* %x per rappresentazione esadecimale di numeri interi

#### problemi connessi con l'uso di printf e scanf

- *•* printf: se sbagliamo il formato otteniamo risultati senza senso
- *•* scanf: se sbagliamo il formato immettiamo un numero senza senso e potremmo anche non accorgecene!
- *•* scanf: se ci scordiamo il simbolo & davanti alla variabile che stiamo cercando di leggere provochiamo un errore che ferma l'esecuzione del programma "Segmentation fault"
- *•* alternativa: uso degli oggetti di Input/Output del C++, cin e cout

## uso di cin/cout

- *•* invece di include il file stdio.h si include iostream
- *•* per stampare su schermo la chiamata alla funzione printf("%formato \n" ,variabile)

e' sostituita da

std::cout << variabile << std::endl;

*•* per leggere da tastiera la chiamata alla funzione scanf("%formato",&variabile)

e' sostituita da

std::cin >> variabile;

- *•* std:: puo' essere omesso se in cima al file dopo l'include si scrive using namespace std;
- infine per compilare sostituite al comando gcc il comando g++